## VHS Köln: Bildungsurlaub "Videoproduktion mit dem Smartphone (für iOS + Android)" (24 Ustd.) (Dozent: Jens Jacob)

**Zielgruppe**: Personen, die professionelle Videos mit dem Smartphone aufnehmen und schneiden möchten

**Seminarziel**: Die Teilnehmenden erlernen die technischen und gestalterischen Grundlagen, die für die Videoproduktion mit dem Smartphone (iOS + Android) nötig sind **Lernziele und Kompetenzgewinn:**<br> **•** Bildtheorie und Bildgestaltung

- 
- Bildtheorie und Bildgestaltung<br>• Das Smartphone als Videokamera nutzen (mit professionellen Video-Apps)
- Zusatzequipment kennenlernen (Handhalterung, Gimbal, Mikrofon, Licht)
- Praxisübung Kamera<br>• Kennenlernen einer V
- Kennenlernen einer Videoschnitt-App (Schnitte setzen, Titeleinblendungen und Musik einfügen, Video exportieren)
- Praxisübung Videoschnitt

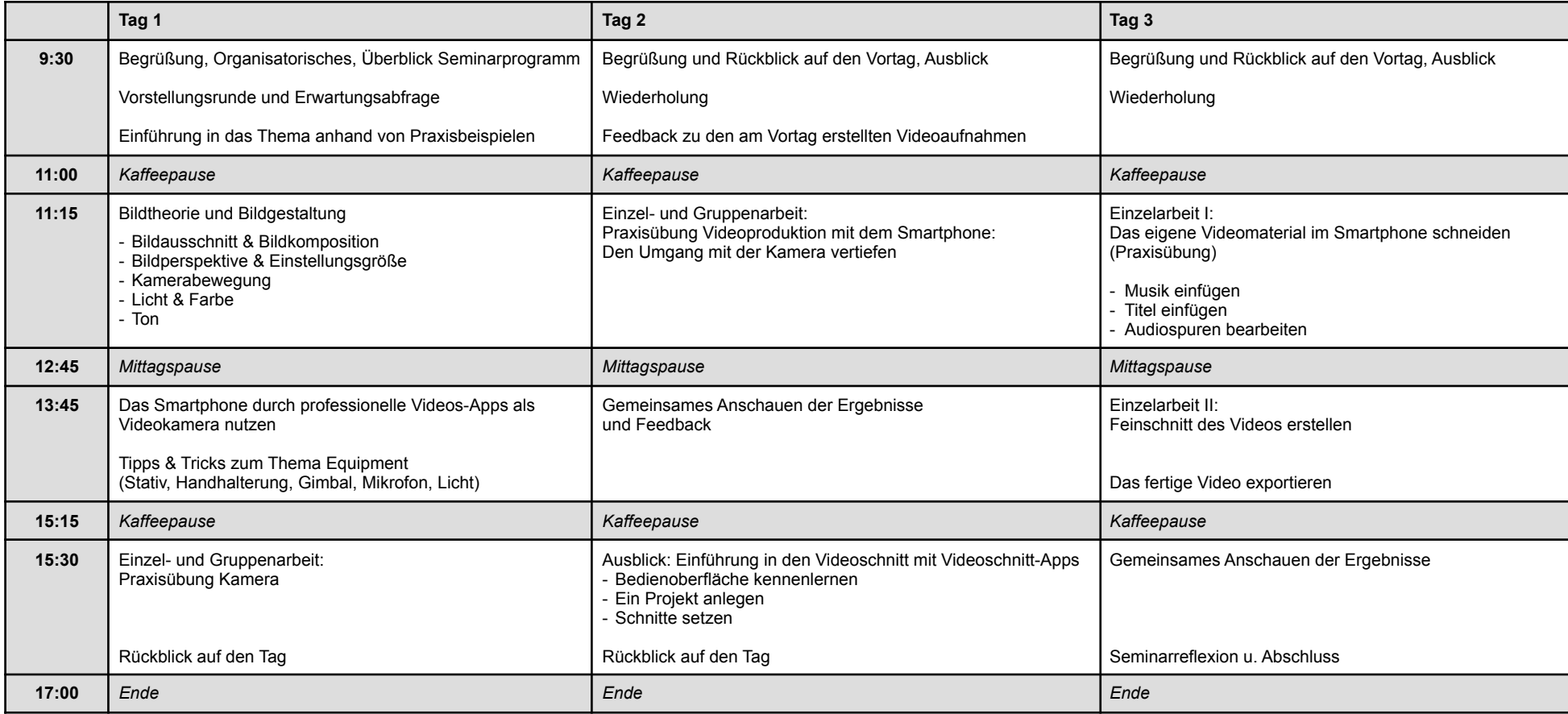